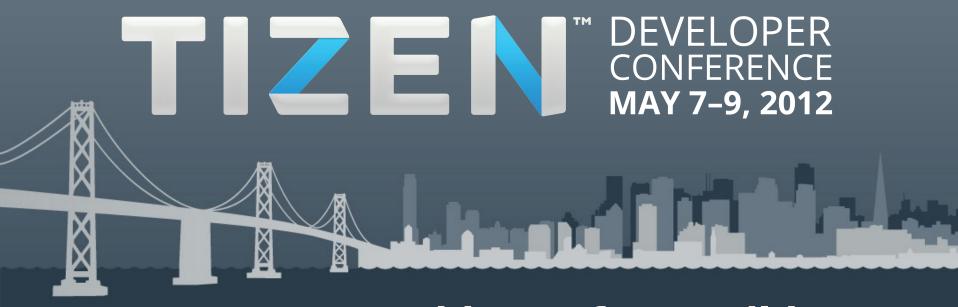

# Rapid Interface Builder & Web Simulator

Shane Bryan & Jason Hu

## Rapid Interface Builder (RIB)

Project | 01.org/rib

**Source** | Github.com/01org/rib

**Contact** #rib on freenode or rib@lists.01.org

**Maintainers** Geoff Gustafson, Shane Bryan

Contributors John Chen, Xu Zhang, Donna Wu, Max (Xiaoyang) Yu, Chao Liu, Carl Wong, Jun Tian

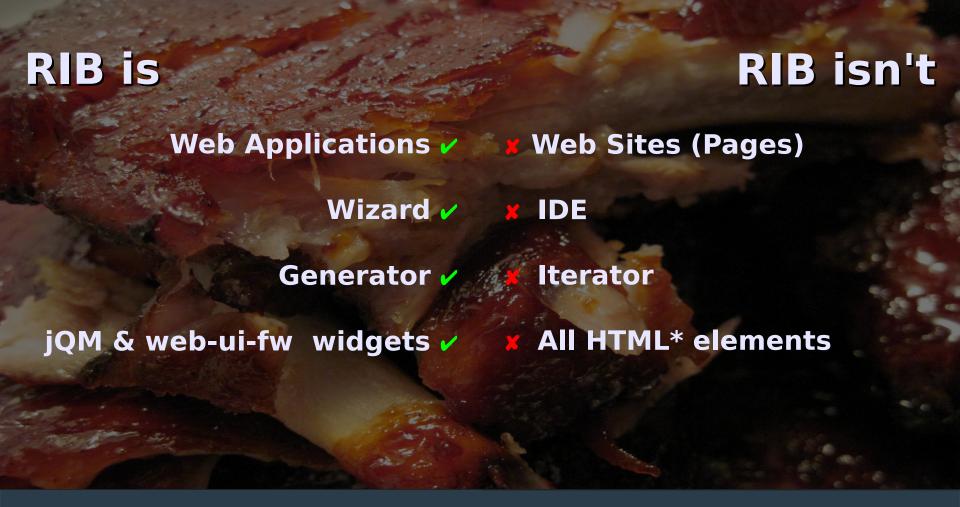

#### **Demo**

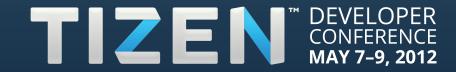

## **Planned**

- Additional HTML, jQM and web-ui-fw "widgets"
- Expand supported properties
- Basic event handlers
- WGT package export
- Public JIRA bug tracking
- Track upstream toolkit releases and multi-version support

## **Exploring**

- In-line text content editing
- Compound widgets
- D-n-d to/from outline view
- Multi-file (js/css/html) support
- Custom HTML "blocks"
- Cross-browser support
- More brainstorming: tinyurl.com/rib-scratchpad

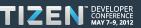

# Where can I get the Web Simulator?

- Download from https://01.org/web-simulator
- Integrated into Tizen IDE
  - Right-click your web project
  - Select "Run As->Tizen Web Simulator Application"

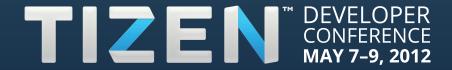

## Web Simulator in a nutshell

- A light-weight tool for developing mobile web applications
- Provides UI mock-up on platform devices
- Provides simulated Tizen Device APIs
- Runs on Chrome
- Based on Ripple-UI Framework

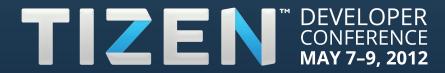

# How would the Web Simulator help me?

- Quick device view of UI
- Configuration File validation
- Reading data from device API
- Event Handling/Error handling
- Interaction with APIs
- Debugging via Web Inspector

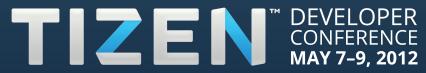

## Demo

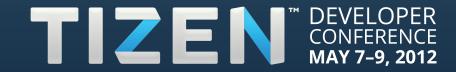